#### **Programa de Alimentos para el Cuidado de Niños y Adultos (CACFP)**

# **[Instrucciones para la solicitud de elegibilidad por ingreso para](http://www.sde.ct.gov/sde/lib/sde/pdf/deps/nutrition/cacfp/forms/IEAppCenterIN.pdf) niños propios de [proveedores de cuidados diurnos en hogar familiar](http://www.sde.ct.gov/sde/lib/sde/pdf/deps/nutrition/cacfp/forms/IEAppCenterIN.pdf)**

Complete la *Solicitud de elegibilidad por ingreso para niños propios de proveedores de cuidados diurnos en hogar familiar* para **cada niño inscrito**, usando las instrucciones dadas más abajo. Firme la solicitud y devuélvala a la organización auspiciadora. Si tiene preguntas o necesita asistencia para completar la solicitud, comuníquese con la persona a siguiente.

Patrocinador del CACFP: Número de teléfono y dirección de correo electrónico:

## **Parte 1 — Información del niño**

*Todos los proveedores deben completar esta parte.*

- 1. Escriba en letra de imprenta el nombre del proveedor de cuidados diurnos en hogar familiar.
- 2. Escriba en letra de imprenta el nombre del niño proprio de proveedoresinscrito en el hogar, e indique la edad del niño y la fecha de nacimiento (mes, día y año).
- 3. **Días normales de cuidado del niño**: Marque ( $\boxtimes$ ) todos los días de la semana en los que el niño asistirá normalmente al hogar de cuidados diurnos.
- 4. **Horario normal de cuidado del niño**: Indique las horas del día en las que el niño asistirá normalmente al hogar, y circule AM (mañana) o PM (tarde).
- 5. **Servicios normales de comidas provistas al niño**: Marque ( $\boxtimes$ ) las comidas que se le servirán normalmente al niño mientras está al cuidado del hogar de cuidados diurnos.

## **Parte 2A — Participantes categóricamente elegibles como nivel i para beneficios CACFP**

*Complete esta parte solamente si su familia recibe beneficios del Programa de Asistencia Suplementaria de Nutrición (Supplemental Nutrition Assistance Program - SNAP) (antes conocido como Estampillas de Alimentos) o Asistencia Temporal a la Familia (Temporary Family Assistance - TFA), o si su familia incluye un hijo de crianza.* **No complete la parte 2B. Firme y feche la solicitud en la parte 3.**

- 1. Indique el número actual de caso SNAP o el número de caso TFA para el niño.
- 2. Marque  $(\mathbb{Z})$  el casillero si el niño es un hijo de crianza colocado por una agencia estatal o local.

## **Parte 2B — Todas las demás familias**

*Complete esta parte si no completó la parte 2B.*

- 1. Anote los nombres de todas las personas que viven en su casa, incluyendo padres, abuelos, todos los niños, otros parientes y personas que no son miembros de la familia, pero viven en su casa.
- 2. Anote el **monto del ingreso** (la cantidad antes de descontar impuestos o cualquier otra deducción) recibido **el mes anterior** para cada persona en el hogar, y el **origen de ese ingreso**, como ser salario, bienestar, pensiones y otros ingresos. La tabla siguiente le da ejemplos de los tipos de ingreso que debe informar. Si cualquiera de los montos **del mes anterior** fue mayor o menor que el monto usual, anote el ingreso usual de esa persona.
- 3. El proveedor debe firmar y fechar esta solicitud en la parte 3, y proveer los últimos cuatro dígitos de su número de seguro social.

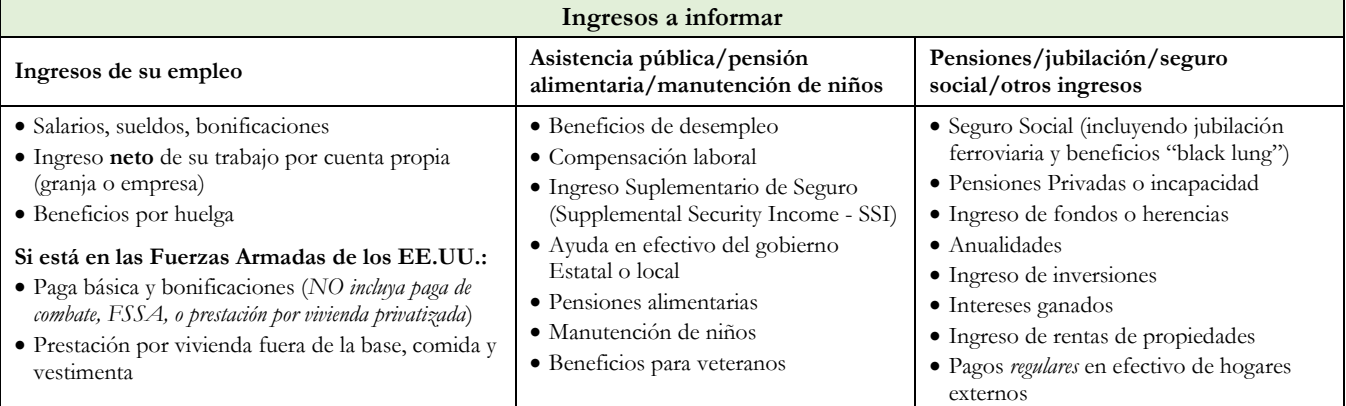

## **[Instrucciones para la solicitud de elegibilidad por ingreso para](http://www.sde.ct.gov/sde/lib/sde/pdf/deps/nutrition/cacfp/forms/IEAppCenterIN.pdf)  [niños propios de proveedores de cuidados diurnos en hogar familiar](http://www.sde.ct.gov/sde/lib/sde/pdf/deps/nutrition/cacfp/forms/IEAppCenterIN.pdf)**

## **Parte 3 — Información de contacto, firma y número de seguro social**

*Todos los proveedores deben completar esta parte.*

- 1. El proveedor debe **firmar y fechar** esta solicitud.
- 2. Si completó la parte 2A e indicó un número SNAP o TFA, o el niño es un hijo de crianza, **no necesita** incluir los últimos cuatro dígitos de su número de seguro social.
- 3. Si completó la parte 2B, debe incluir los **últimos cuatro dígitos** de su número de seguro social. Si usted no tiene un número de seguro social, marque  $(\mathbb{Z})$  el casillero al lado de la declaración, "No tengo un SSN."

## **Parte 4 — Identidad étnica y racial (opcional)**

## *Complete esta parte si lo desea.*

Se le requiere al servicio CACFP que solicite información acerca de la raza y origen étnico de sus niños/as. Esta información es importante y ayuda a asegurar que el servicio CACFP presta pleno servicio a su comunidad. La sección es **opcional** y no afecta la elegibilidad de sus niños/as para las comidas CACFP.

- 1. Marque un origen étnico, ya sea "Hispano/Latino" o "No Hispano/Latino."
- 2. Marque una o más razas (Asiático, Blanco, Negro o Afroamericano, Indígena Americano o Nativo de Alaska, y Nativo de Hawaii u Otras Islas del Pacífico).

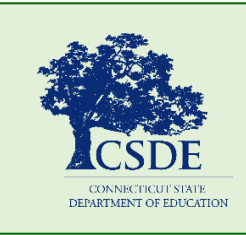

Para obtener información sobre el CACFP, visite el sitio web del [CACFP](https://portal.ct.gov/SDE/Nutrition/Child-and-Adult-Care-Food-Program) del Departamento de Educación del Estado de Connecticut (CSDE) o comuníquese con el [personal del CACFP](https://portal.ct.gov/SDE/Nutrition/CACFP-Contact) en Connecticut State Department of Education, Bureau of Child Nutrition Programs, 450 Columbus Boulevard, Suite 504, Hartford, CT 06103-1841. Este formulario está disponible en [https://portal.ct.gov/-/media/SDE/Nutrition/CACFP/Forms/IncElig/](https://portal.ct.gov/-/media/SDE/Nutrition/CACFP/Forms/IncElig/‌Income_Eligibility_Application_CACFP_Providers_Own_Children_Instruction_Spanish.pdf) [Income\\_Eligibility\\_Application\\_CACFP\\_Providers\\_Own\\_Children\\_Instruction\\_Spanish.pdf](https://portal.ct.gov/-/media/SDE/Nutrition/CACFP/Forms/IncElig/‌Income_Eligibility_Application_CACFP_Providers_Own_Children_Instruction_Spanish.pdf)

De acuerdo con la ley federal de derechos civiles y las normas y políticas de derechos civiles del Departamento de Agricultura de los Estados Unidos (USDA), esta entidad está prohibida de discriminar por motivos de raza, color, origen nacional, sexo (incluyendo identidad de género y orientación sexual), discapacidad, edad, o represalia o retorsión por actividades previas de derechos civiles.

La información sobre el programa puede estar disponible en otros idiomas que no sean el inglés. Las personas con discapacidades que requieren medios alternos de comunicación para obtener la información del programa (por ejemplo, Braille, letra grande, cinta de audio, lenguaje de señas americano (ASL), etc.) deben comunicarse con la agencia local o estatal responsable de administrar el programa o con el Centro TARGET del USDA al (202) 720-2600 (voz y TTY) o comuníquese con el USDA a través del Servicio Federal de Retransmisión al (800) 877-8339.

Para presentar una queja por discriminación en el programa, el reclamante debe llenar un formulario AD-3027, formulario de queja por discriminación en el programa del USDA, el cual puede obtenerse en línea en: [https://www.usda.gov/sites/default/files/documents/USDAProgramComplaintForm-Spanish-Section508Compliant.pdf,](https://www.usda.gov/sites/default/files/documents/USDAProgramComplaintForm-Spanish-Section508Compliant.pdf) de cualquier oficina de USDA, llamando al (866) 632-9992, o escribiendo una carta dirigida a USDA. La carta debe contener el nombre del demandante, la dirección, el número de teléfono y una descripción escrita de la acción discriminatoria alegada con suficiente detalle para informar al Subsecretario de Derechos Civiles (ASCR) sobre la naturaleza y fecha de una presunta violación de derechos civiles. El

- 1. correo: U.S. Department of Agriculture Office of the Assistant Secretary for Civil Rights 1400 Independence Avenue, SW Washington, D.C. 20250-9410; o
- 2. fax: (833) 256-1665 o (202) 690-7442; o
- 3. correo electrónico: [program.intake@usda.gov](mailto:program.intake@usda.gov)

Esta institución es un proveedor que ofrece igualdad de oportunidades.

formulario AD-3027 completado o la carta debe presentarse a USDA por: